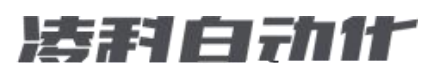

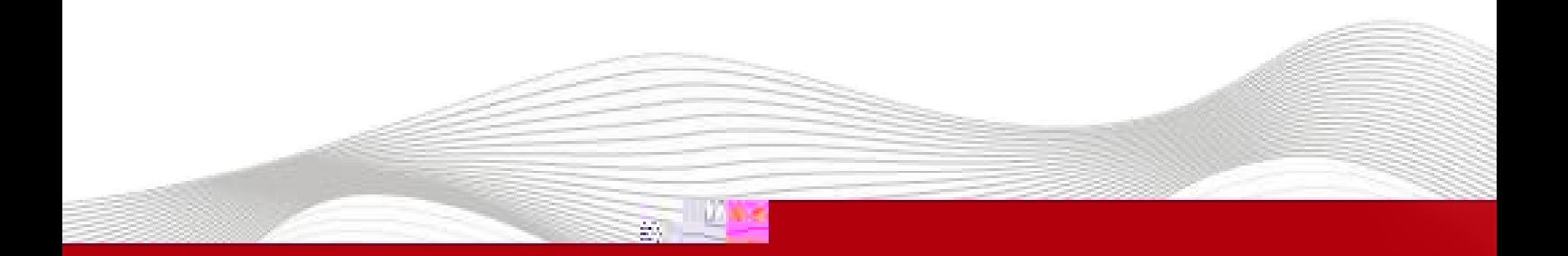

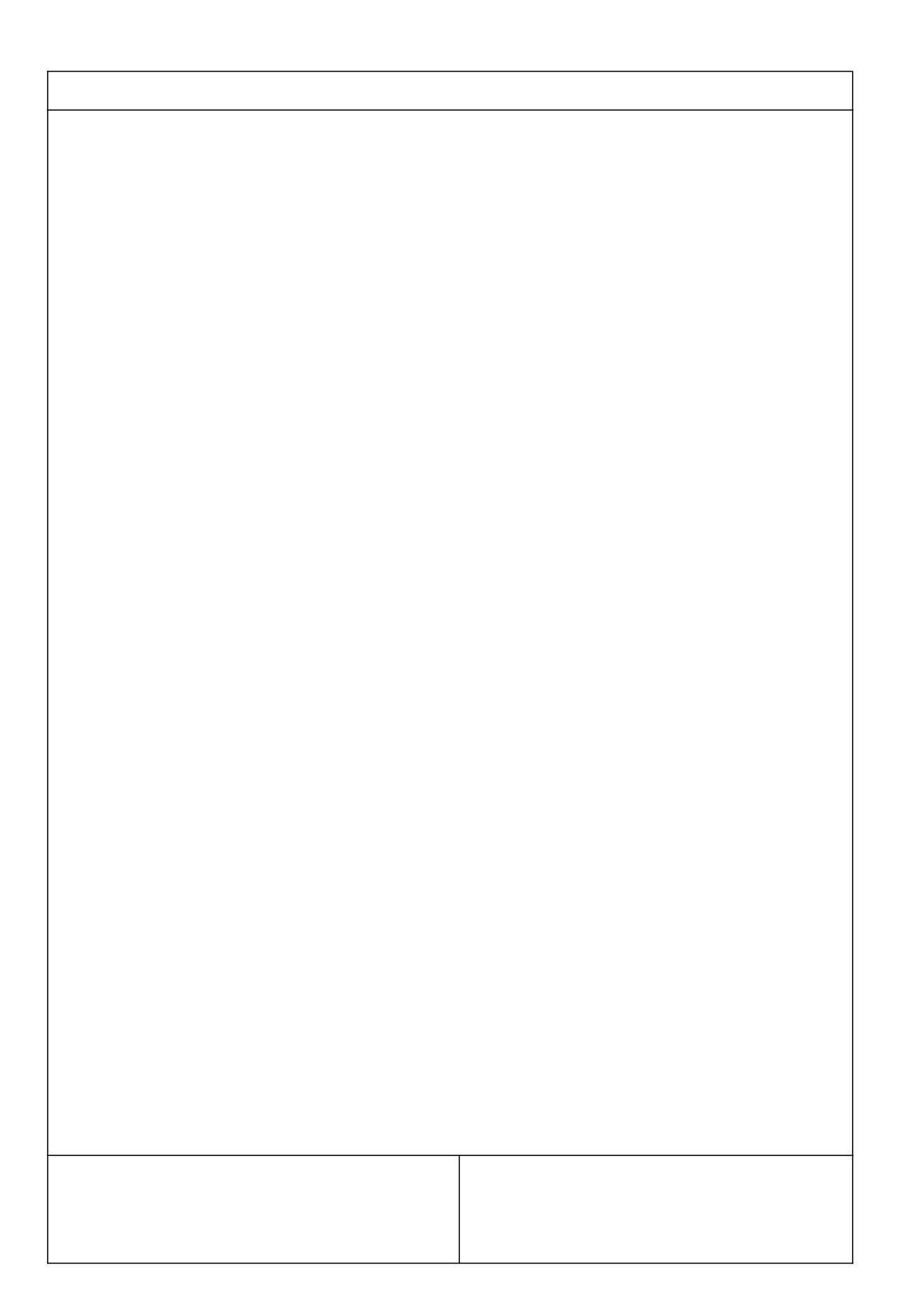

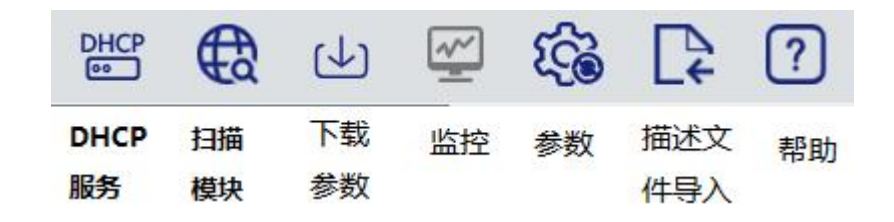

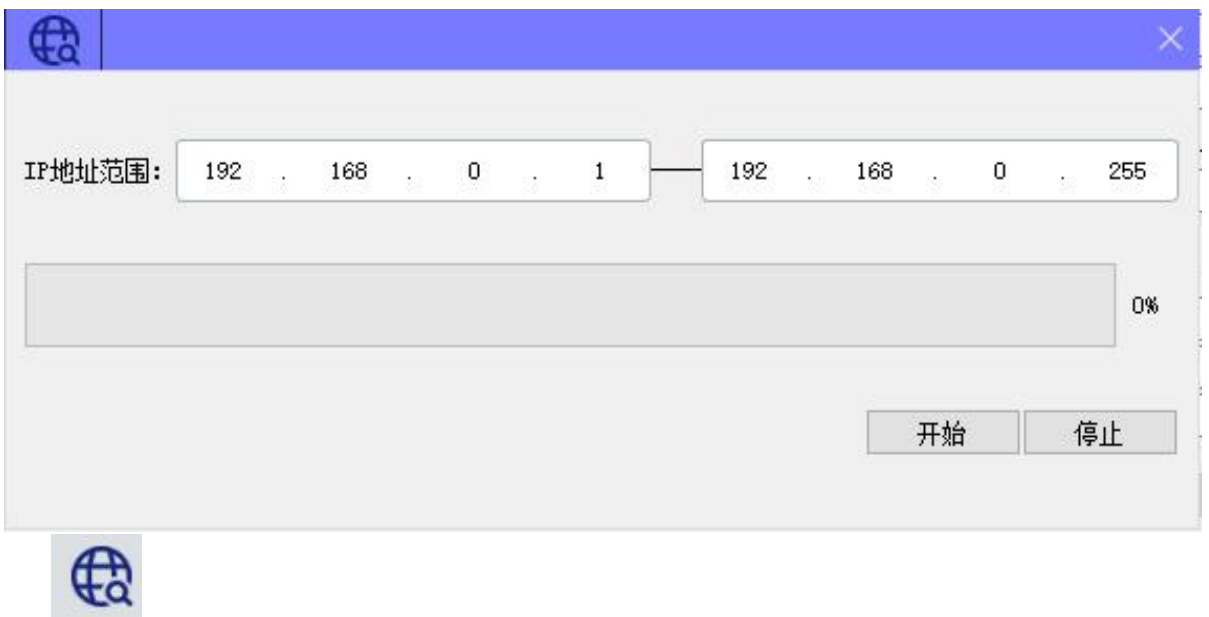

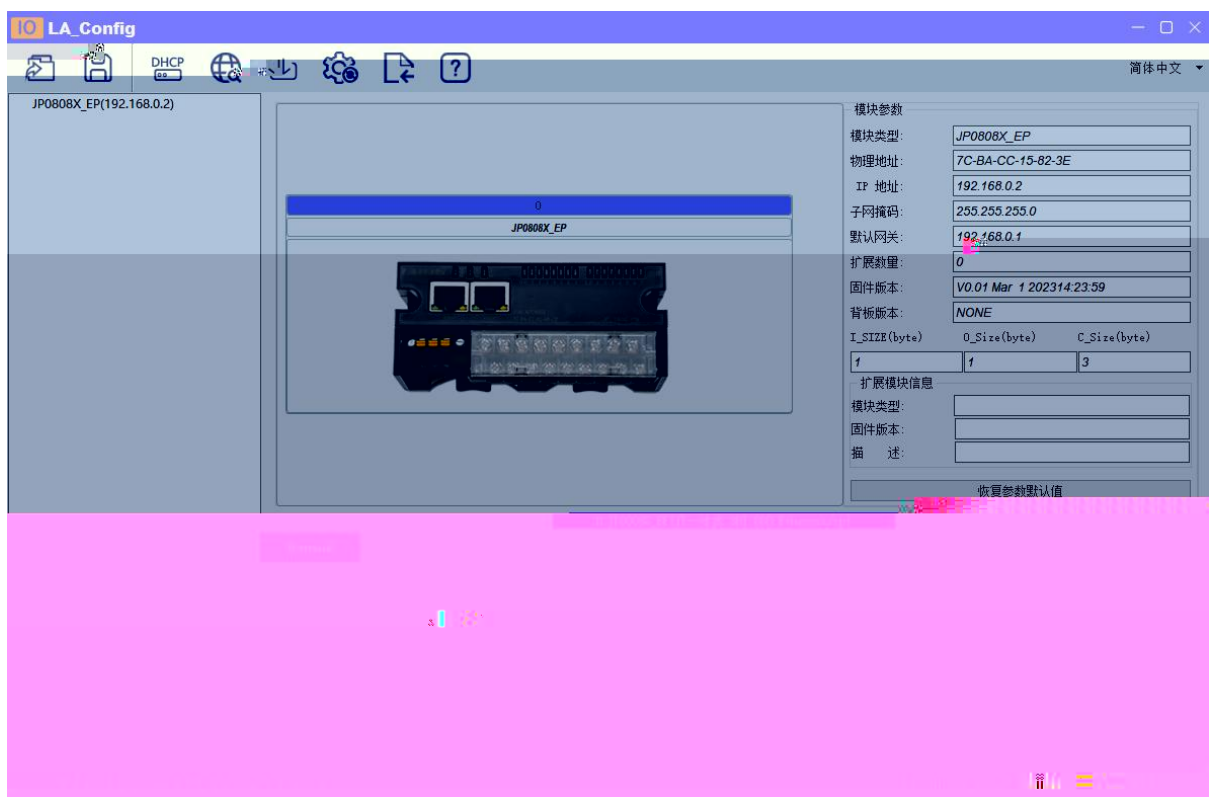

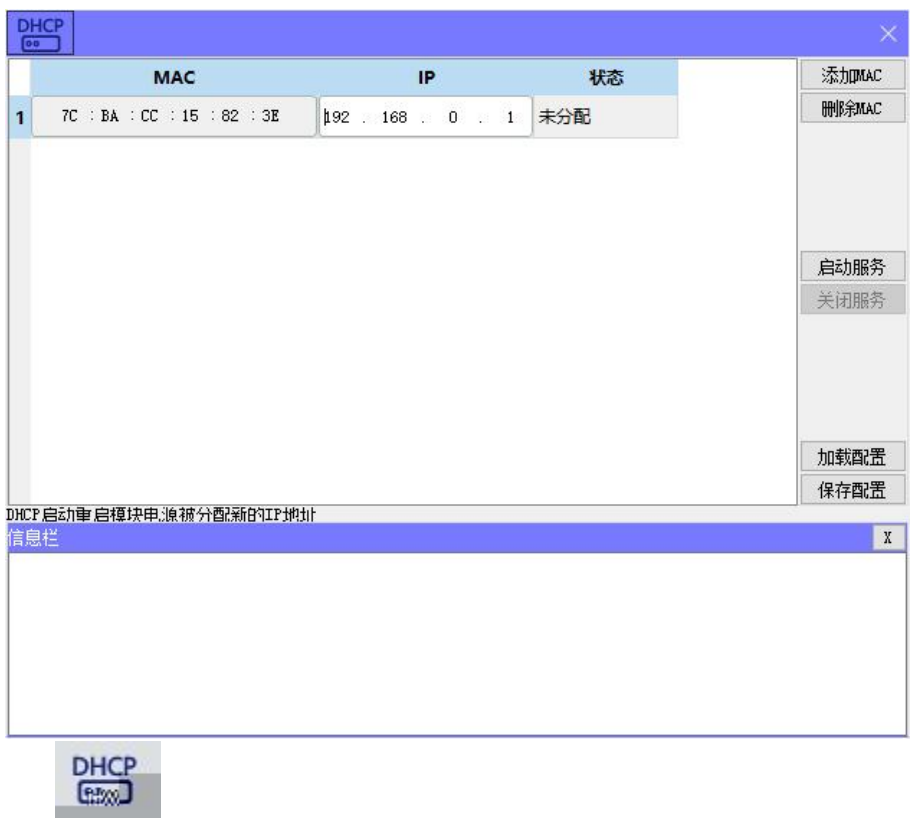

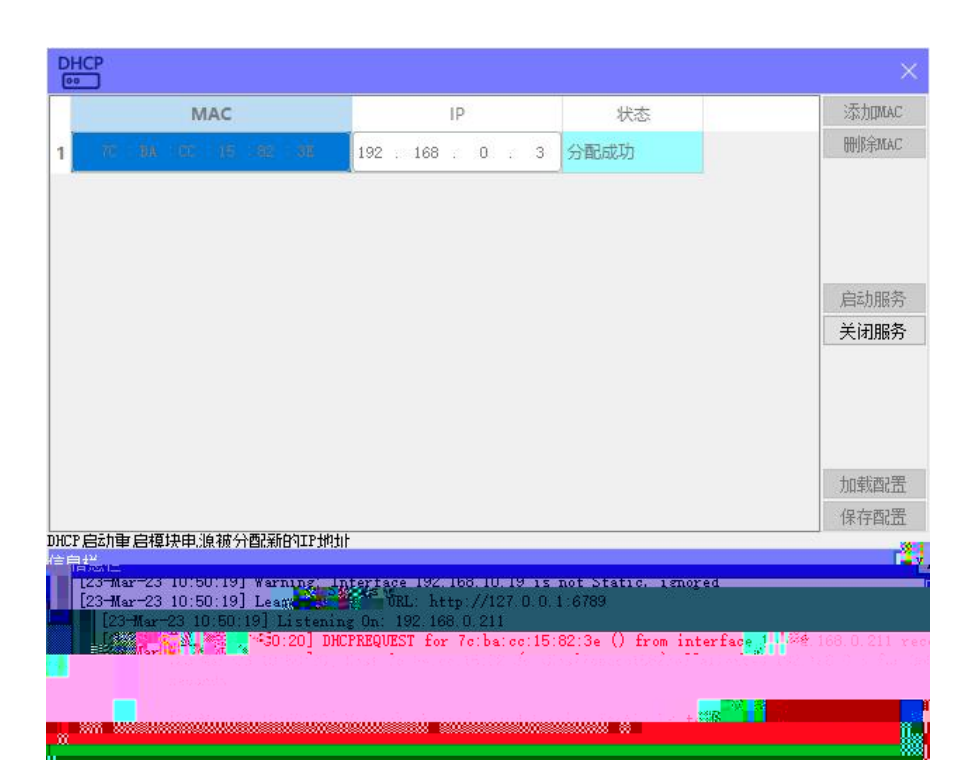

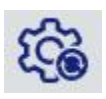

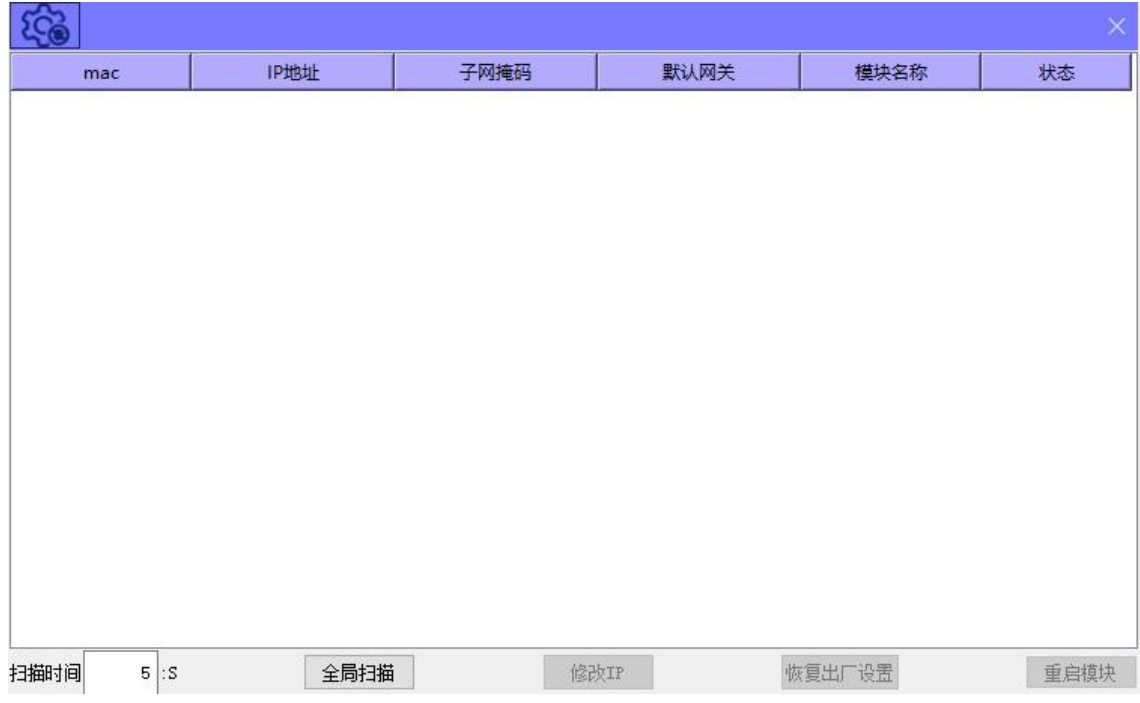

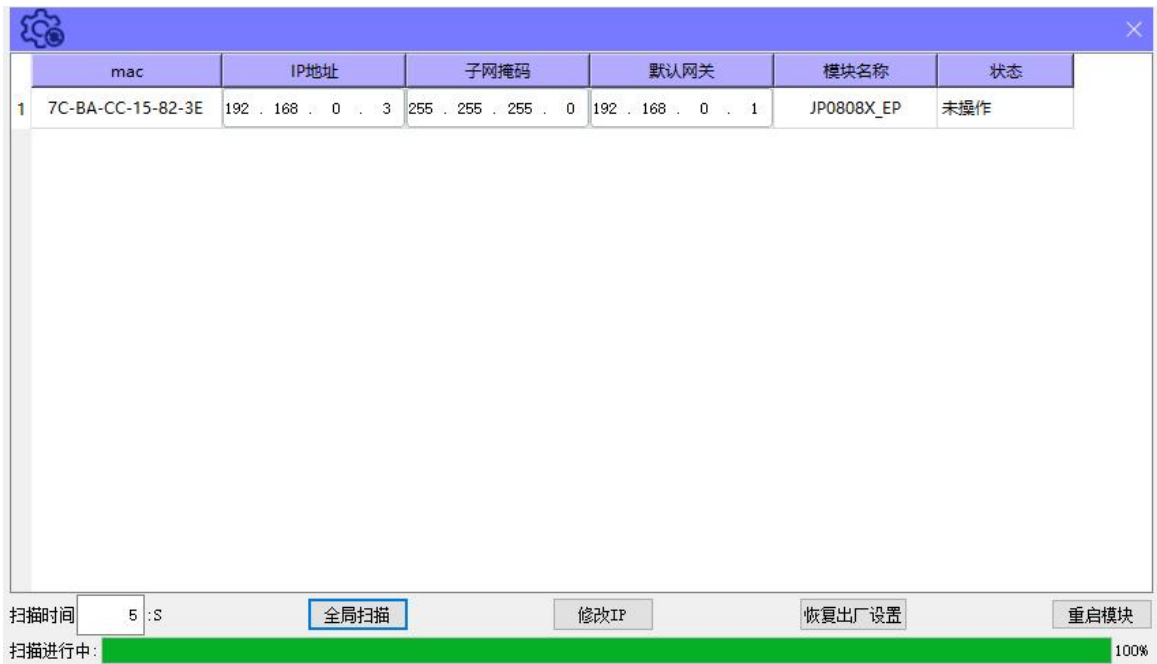

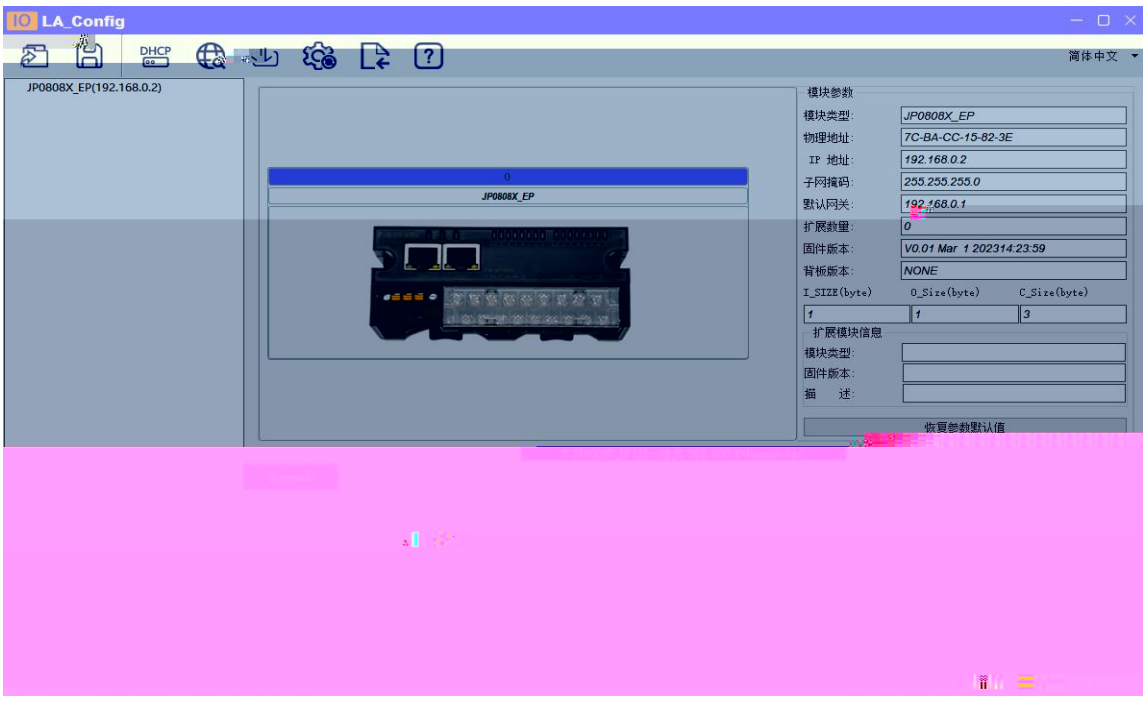

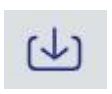

 $\frac{1}{2}$ 

 $\frac{1}{2}$ 

 $\overline{\mathbb{C}}$ 

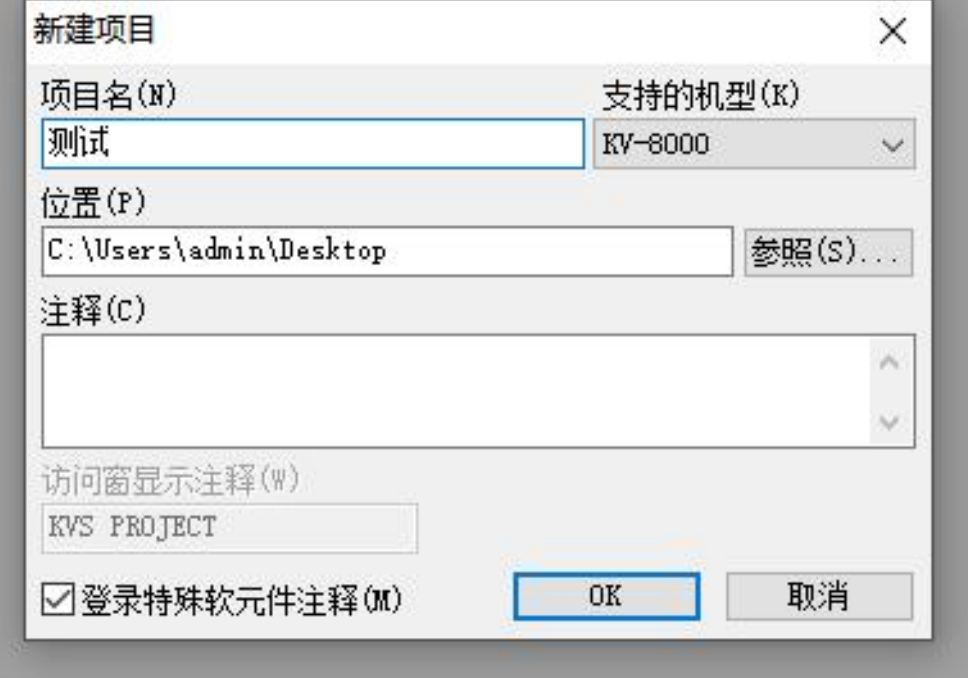

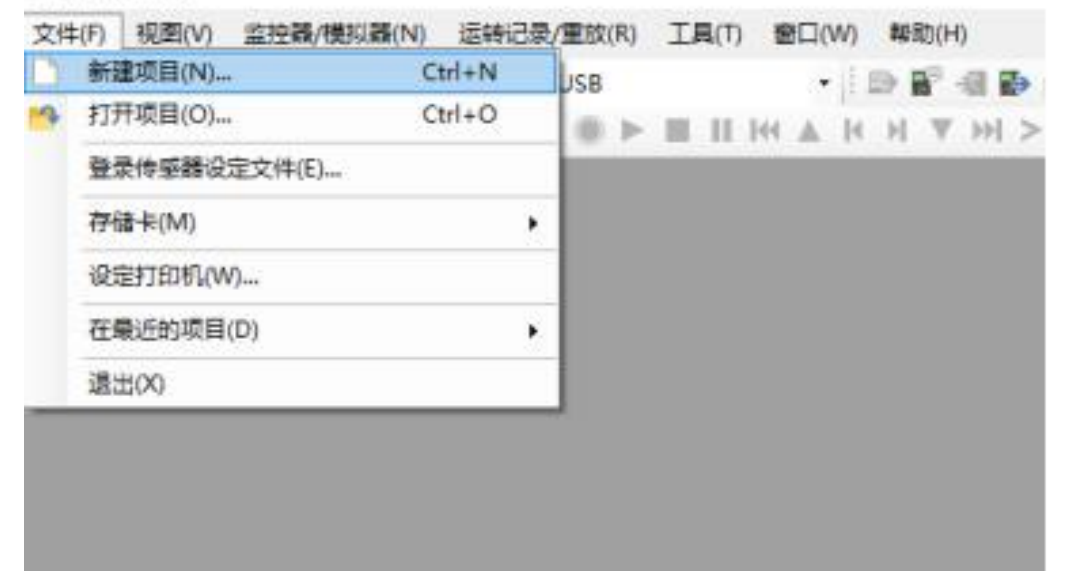

I KV STUDIO

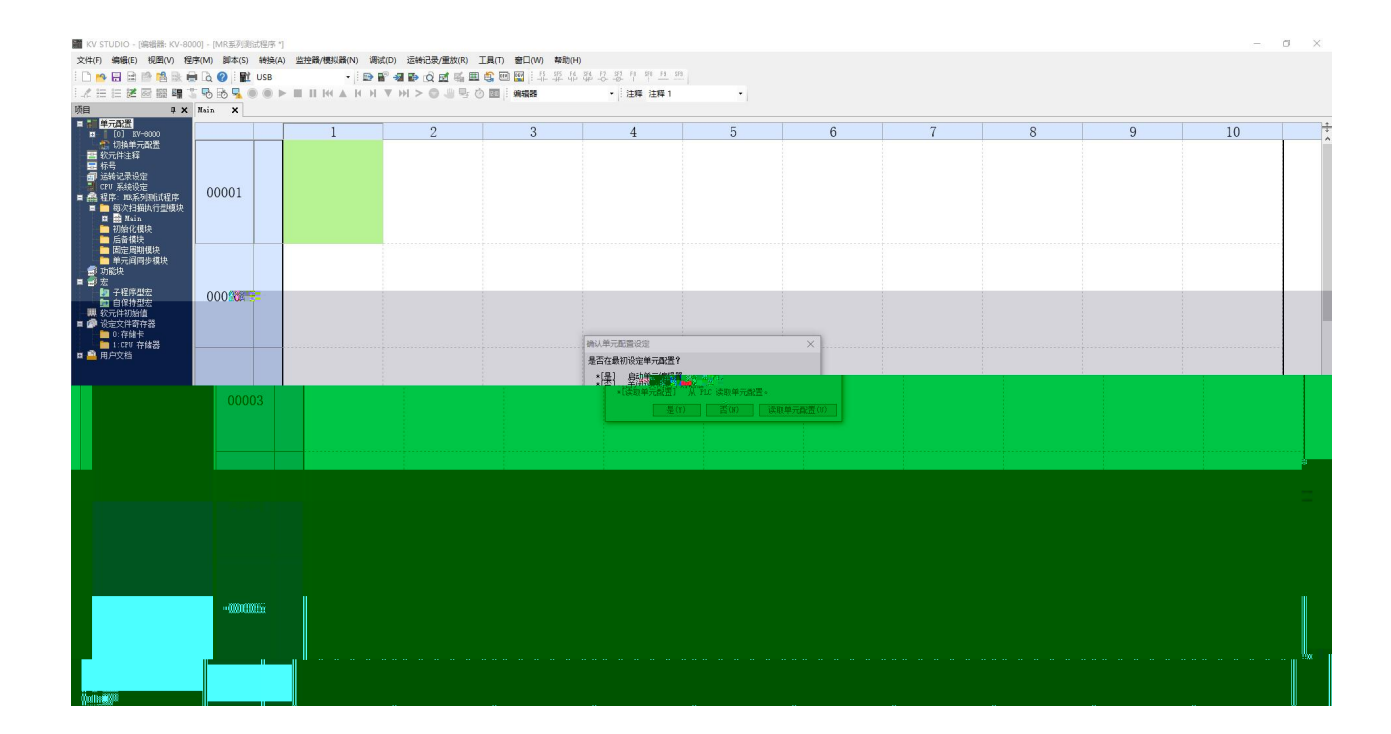

 $\frac{1}{2}$ 

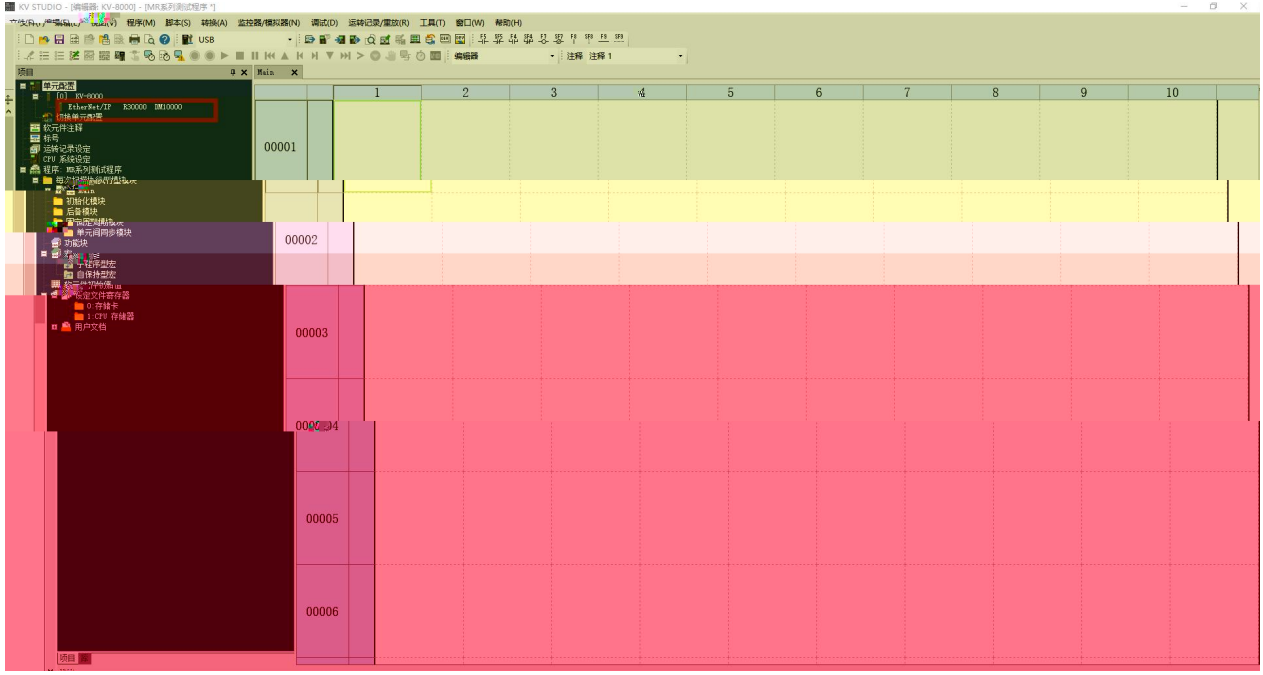

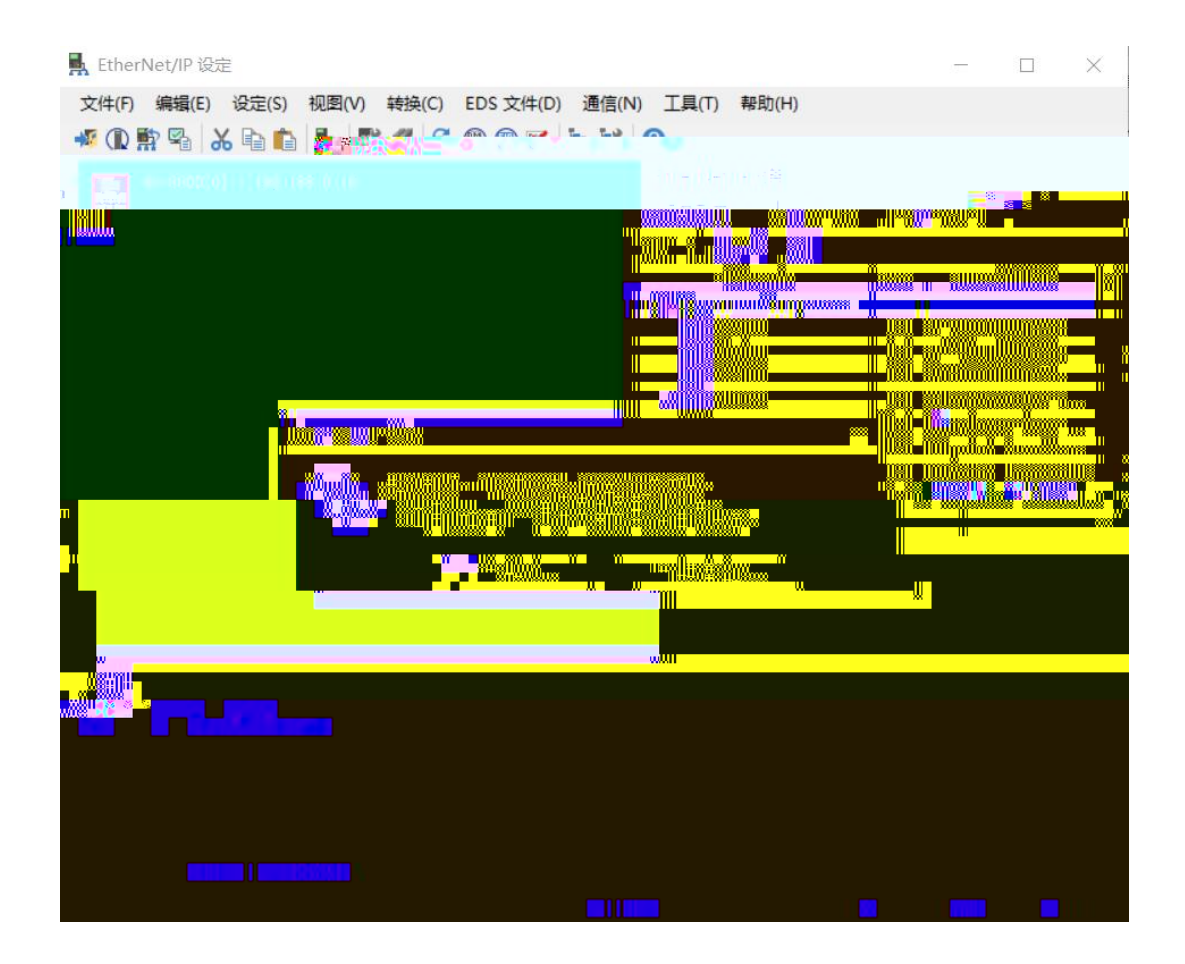

## 县 EtherNet/IP 设定

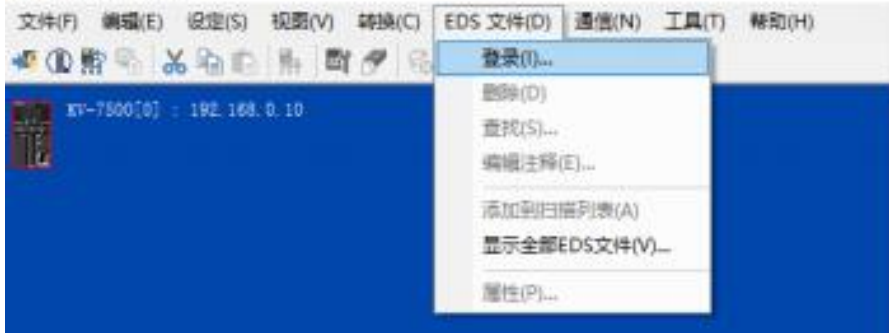

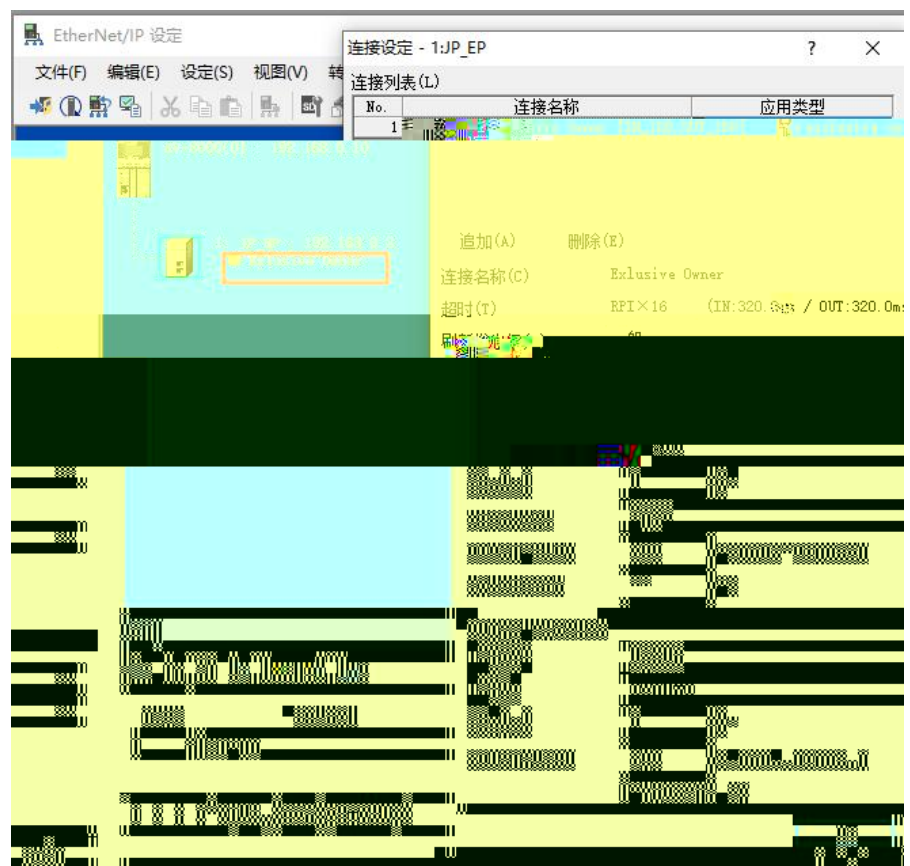

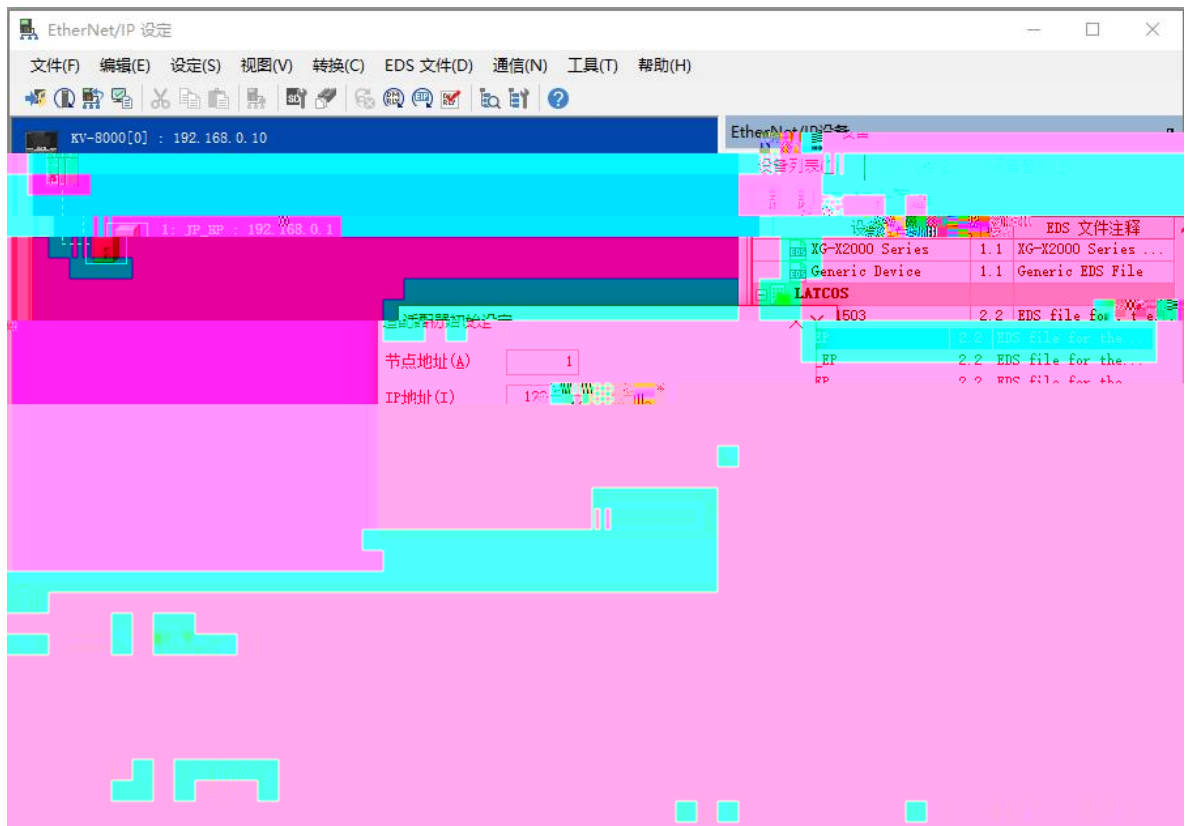

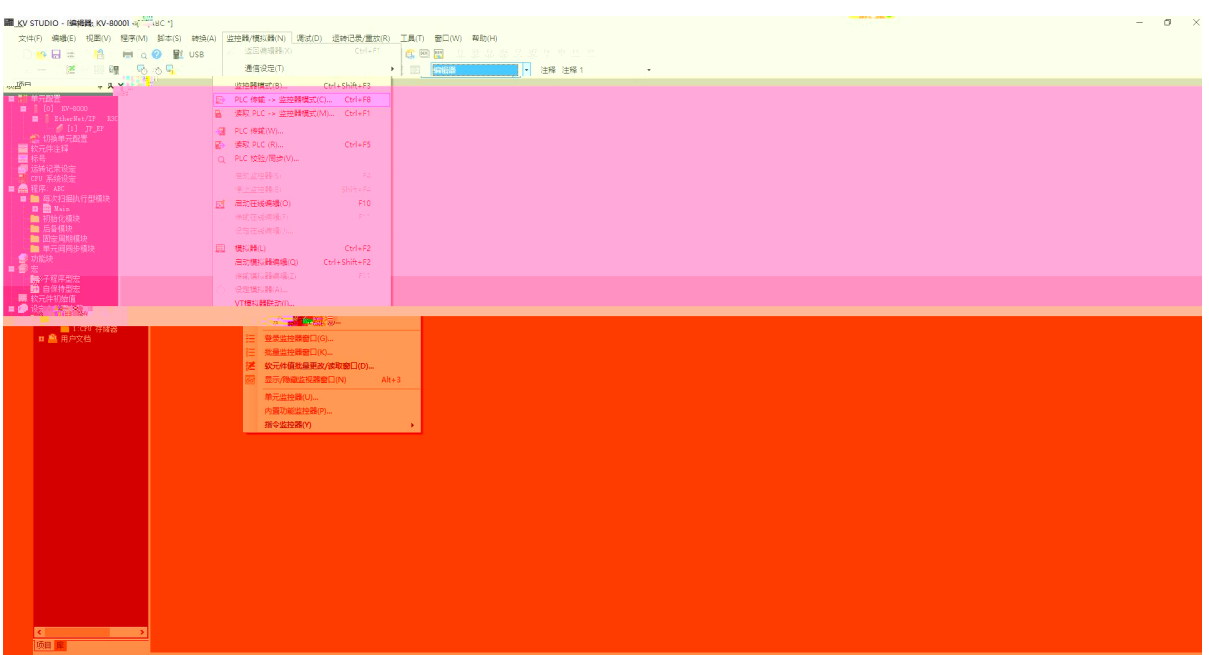

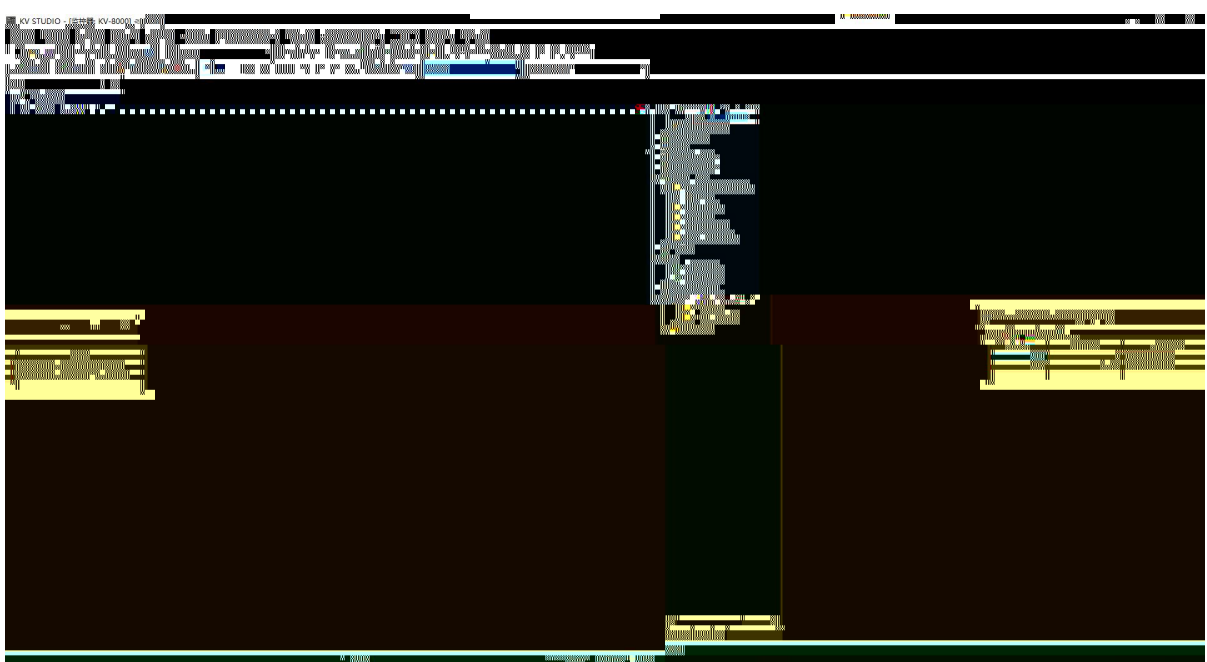

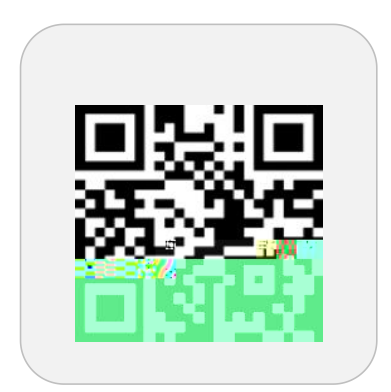

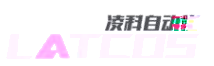

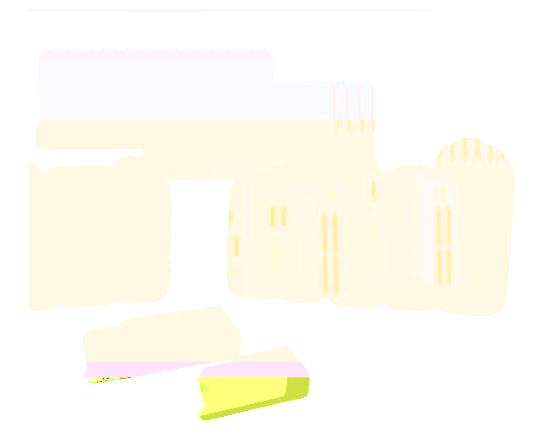

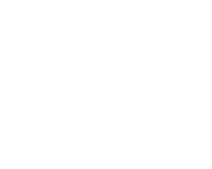